## **AKM-Programmmeldung neu**

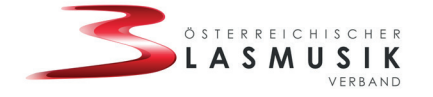

Für alle öffentlich aufgeführten Musikprogramme müssen die Musikkapellen grundsätzlich eine Meldung der gespielten Musikstücke bei der AKM abgeben. Wenn für Fremdveranstalter gespielt wird, ist nun neu dabei, dass ein Code, den der Veranstalter mit der Anmeldung bei der AKM erhält, mit der Programmmeldung abgegeben werden muss. Das hat aber auch den großen Vorteil, dass sämtliche Veranstaltungsdaten damit automatisch ausgefüllt werden (siehe Folgeseite zum QR-Code).

Mit dieser Neuerung wurde auch das System der AKM-Programmeldungen neu aufgestellt. In der **BlasmusikAPP,** aber auch über die Internet-Schnittstelle unter akmmeldung.blasmusik.at, kann die Meldung rasch abgegeben werden. Wenn in der **BlasmusikAPP** das Termine-Modul genutzt wird, mit dem man komfortabel die Einladung und Anwesenheit der Musiker\*innen koordinieren kann, sind Ausrückungstermine schon automatisch für die AKM-Programmmeldung vorgegeben.

Die Meldungsabgabe kann auf zwei Arten erfolgen:

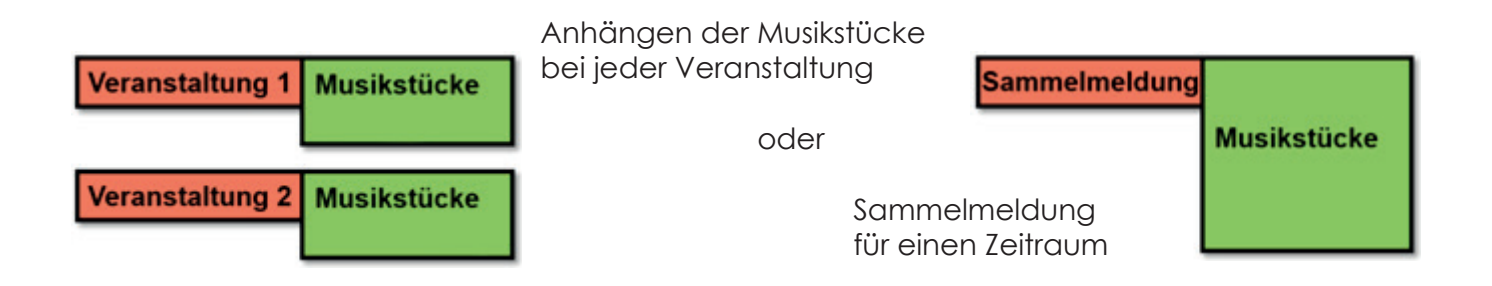

**Abgabefrist** für alle Musikprogramme ist jeweils **spätestens der 31. Jänner des Folgejahres** für das gesamte letzte Kalenderjahr. Bei der Variante als Sammelmeldung ist es trotzdem verpflichtend, die Liste aller Veranstaltungstermine (eigene und fremde) mit der Programmmeldung abzugeben.

Die **Datenübertragung an die AKM** erfolgt jeden Monat am Ersten noch in der Nacht. Danach können diese Daten nicht mehr geändert werden. Wenn mit Sammelmeldungen gearbeitet wurde, kann für weitere Eintragungen eine neue Sammelmeldung begonnen werden.

Der ÖBV empfiehlt die laufende Eingabe der Programmmeldungen nach oder schon während jeder Veranstaltung. Die Benutzeroberfläche erlaubt auch ein komfortables Suchfeld, in dem alle der AKM bekannten Musikstücke mit den verknüpften Komponisten und Arrangeuren hinterlegt sind.

Die AKM bevorzugt eine Programmmeldung nach jedem Auftritt um zwischenzeitlich Verrechnungen durchführen zu können.

Eine detaillierte Beschreibung der AKM-Programmmeldung findet sich unter: https://akmmeldung.blasmusik.at/

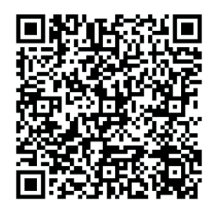

## **Auftritt für Fremdveranstalter Verwendung des QR-Codes**

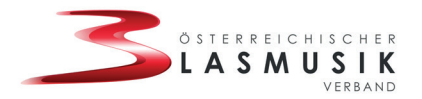

Wenn Veranstalter ihre Veranstaltung vorab bei der AKM anmelden, stellt die AKM eine Aufführungsbewilligung aus. Es wird dabei nun ein sogen. QR-Code mitausgestellt, der den auftretenden Künstlern (der Musikkapelle) übergeben werden soll. Dieser soll bei der AKM-Programmmeldung bei dem jeweiligen Termin der Veranstaltung eingetragen werden.

Die Aufführungsbewilligung hat dabei beispielsweise folgenden Ausschnitt:

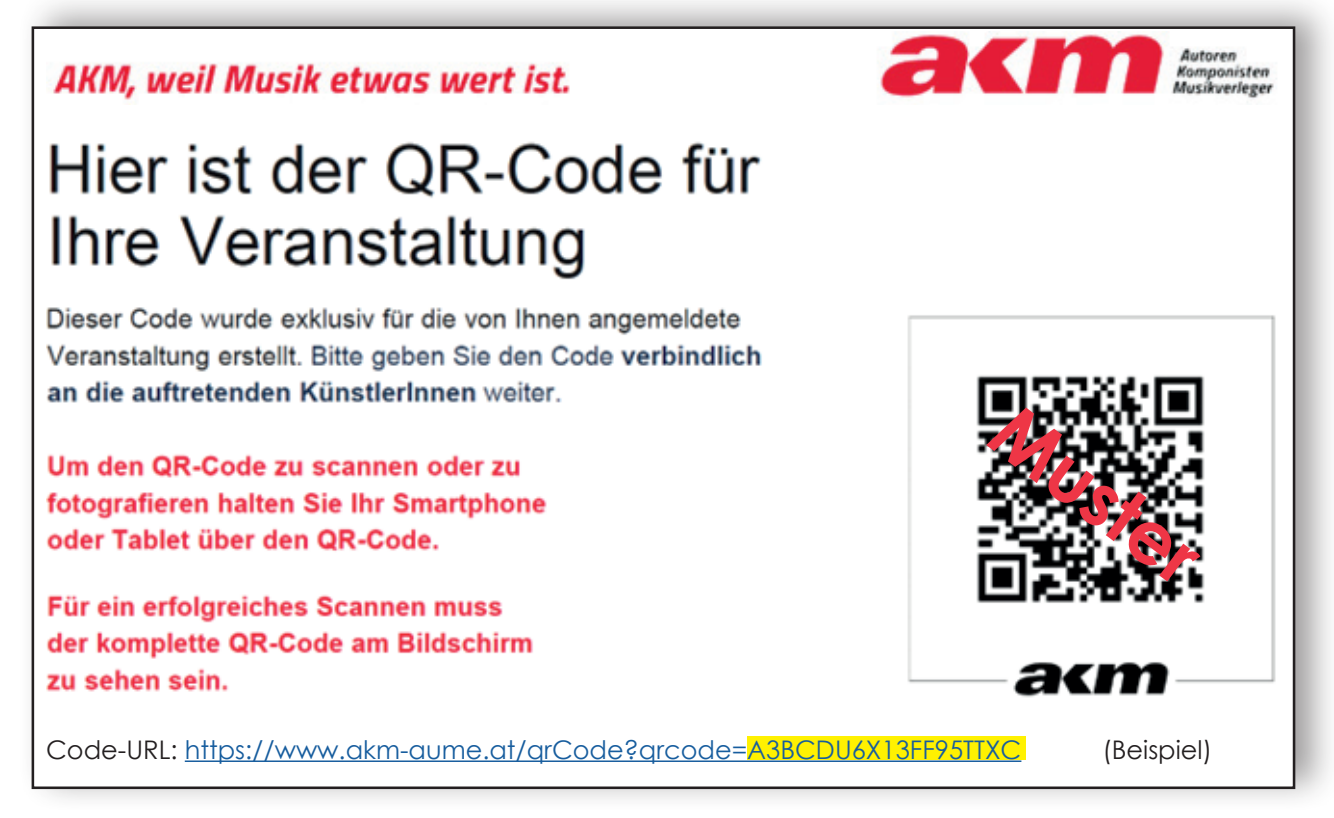

Bitte bei Auftritten für Fremdveranstalter diese Anmeldebestätigung aushändigen lassen und den QR-Code bei der AKM-Programmmeldung verwenden.

In der Eingabemaske für den Veranstaltungstermin hat man die Möglichkeit den Code über die Kamera (Handy, Notebook) einzuscannen (Schaltfläche "AKM-QR-Code laden"):

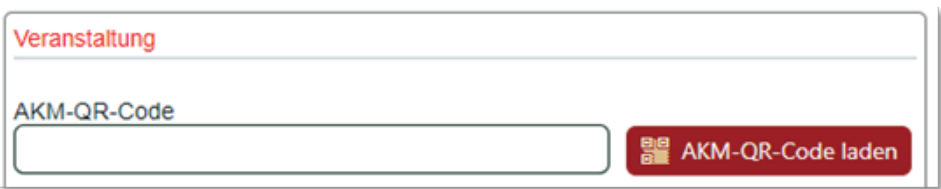

Alternativ kann der QR-Code aus der im Beispiel oben sichtbaren Code-URL (gelb markierter Teil nach dem Istgleich-Zeichen) in das Feld "AKM-QR-Code" händisch eingetragen werden.

Der Vorteil für den Programmmelder besteht nun darin, dass damit die Veranstaltungsdaten (Bezeichnung der Veranstaltung, Termin, usw.) automatisch ausgefüllt werden.

Es ist weiterhin gemäß der ÖBV-AKM-Vereinbarung möglich, die AKM-Programmmeldungen als "Sammelmeldung" bis spätestens 31. Jänner des Folgejahres abzugeben. Dabei ist der QR-Code nicht verpflichtend, trotzdem müssen alle Auftrittstermine gelistet werden.